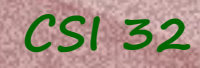

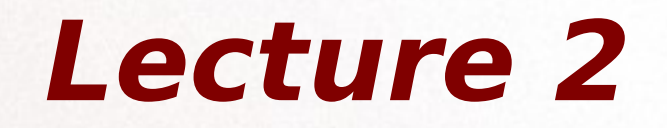

- 4.1 For Loops
- 4.2 Case Study: DNA to RNA Transcription
- 5.1 While loops

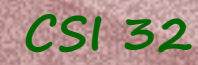

## 4.1 For Loops

- use when we need to repeat a series of steps [for each item in a sequence]

Syntax of the for loop:

for identifier in sequence: body

```
Example 2:
```

```
for i in range(10):
```

```
t = i*10print("iteration", i,":", t)
```
see program for-loop.py

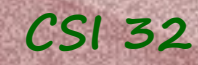

## 4.1 For Loops

```
One more example (see for-list.py for full version):
groceries = ["Milk", "Sugar", "Bread", "Honey"]
enum=1
for item in groceries:
  item=str(enum) + '. ' + item
  enum +=1print(item)
```
Can you predict what the program will do?

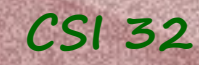

## 4.1 For Loops

#### Types of loops:

- definite loops example: for i in range(5)
- index-based loops (counted loops) example: for i in range(len(guestList)
- nested loops example: for i in range(5): for j in range(1): body of the loop

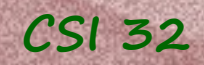

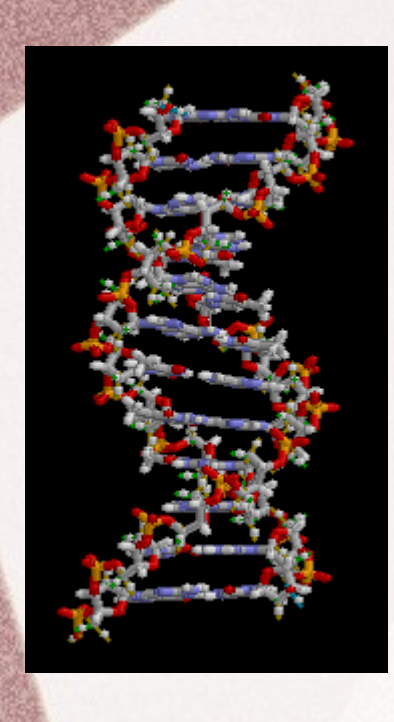

## **DNA and RNA CSI 32**

DNA stands for Deoxyribonucleic acid. It is a nucleic acid that contains the genetic instructions used in the development and functioning of all known living organisms and some viruses.

The main role of DNA molecules is the long-term storage of information.

The DNA segments that carry this genetic information are called genes.

Other DNA sequences have structural purposes, or are involved in regulating the use of this genetic information.

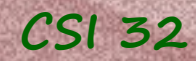

# **DNA and RNA CSI 32**

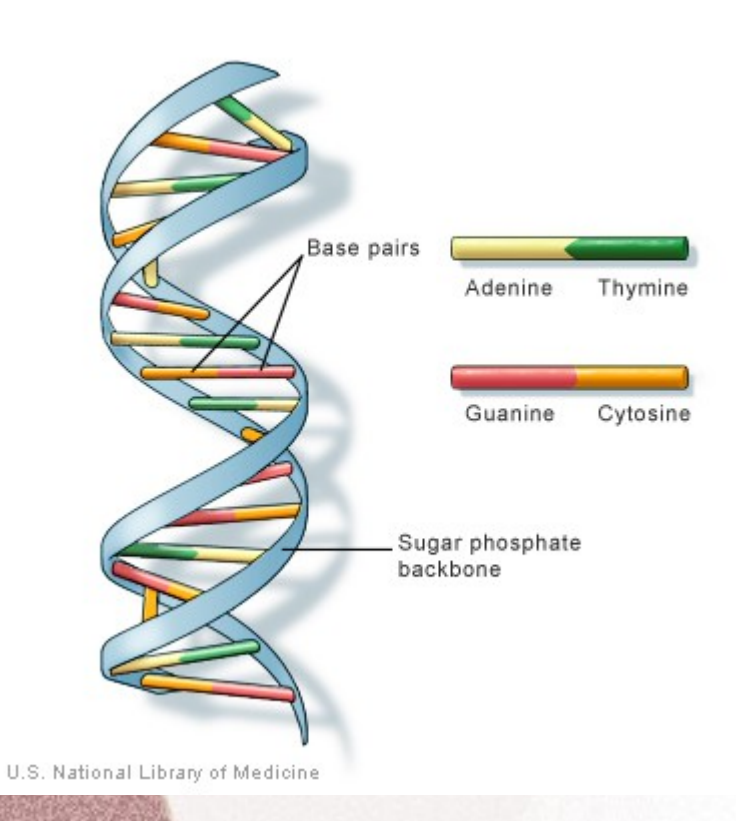

Chemically, DNA consists of two long strands (polymers) of simple units (nucleotides) that run in opposite directions to each other.

Each strand has backbone made of sugars and phosphate groups.

To each sugar one of four types of molecules called bases is attached: Adenine (A) [ˈædənɪn], Cytosine (C) [ˈsaɪtəsɪn], Guanine (G) [ˈɡuːəˌniːn], or Thymine (T) [ˈthī-ˌmēn]

The sequence of these four bases along the backbone encodes the information.

Each type of base on one strand forms a bond with just one type of base on the other strand: A bonds only to T, and C bonds only to G.

## **CSI 32 DNA and RNA**

RNA stands for Ribonucleic acid. It is also a nucleic acid, as DNA, and is used to create proteins.

And is very similar to DNA, but RNA is usually singlestranded, while DNA is usually double-stranded. There are other differences between DNA and RNA, but we won't mention them here.

Organisms use DNA as a model when constructing a RNA.

The process of creating RNA from DNA is called *transcription*.

RNA consists of four nucleotides: Adenine (A) [ˈædənɪn], Cytosine (C) [ˈsaɪtəsɪn], Guanine (G) [ˈɡuːəˌniːn], and Uracil (U) [y r'ə-sĭl]

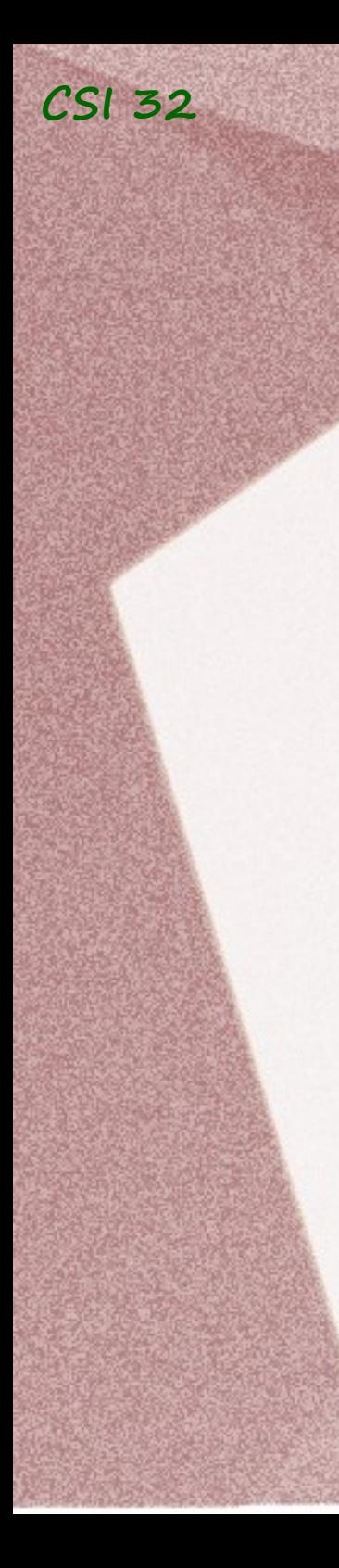

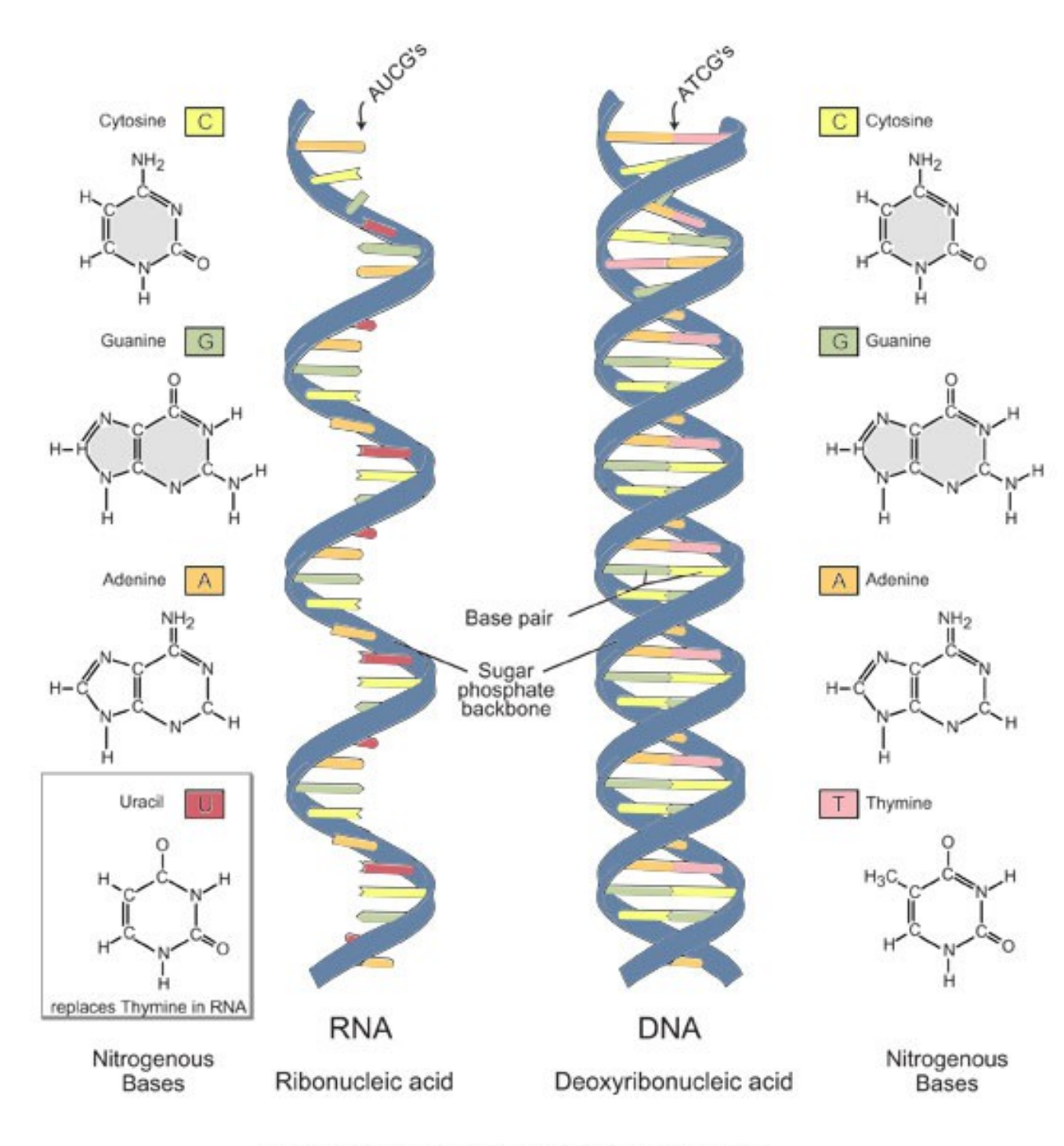

Image adapted from: National Human Genome Research Institute.<br>Talking Glossary of Genetic Terms. Available at: www.genome.gov/<br>Pages/Hyperion//DIR/VIP/Glossary/Illustration/ma.shtml.

## **4.2 Case Study: DNA to RNA Transcription**

Transcription creates an RNA sequence by matching a complementary base to each original base in DNA, using following substitutions:

**CSI 32**

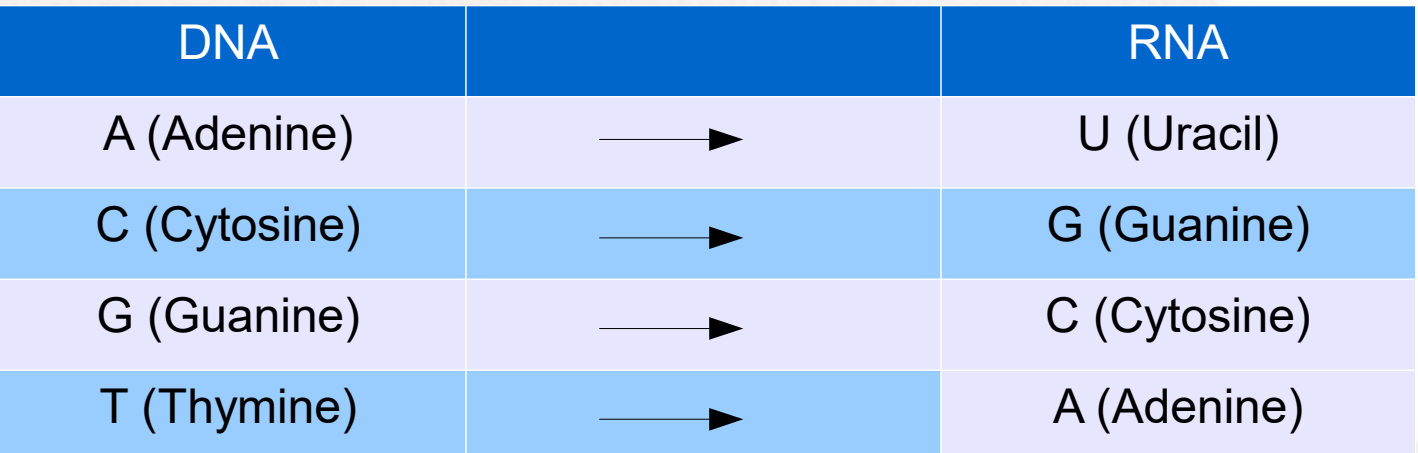

Let's write a program that will do the transcription.

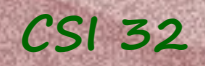

## **DNA to RNA Transcription**

Analysis:

Let's discuss the requirements:

input

1. A user will be prompted to input a DNA sequence

2. He/she should get RNA sequence that will be built from the DNA.

 $output + what the$ program should do

Design of the program:

We are not building/defining any new classes; we will use string class.

Let's present Activity Diagram (flowchart) for our program.

**CSI 32**

## **DNA to RNA Transcription**

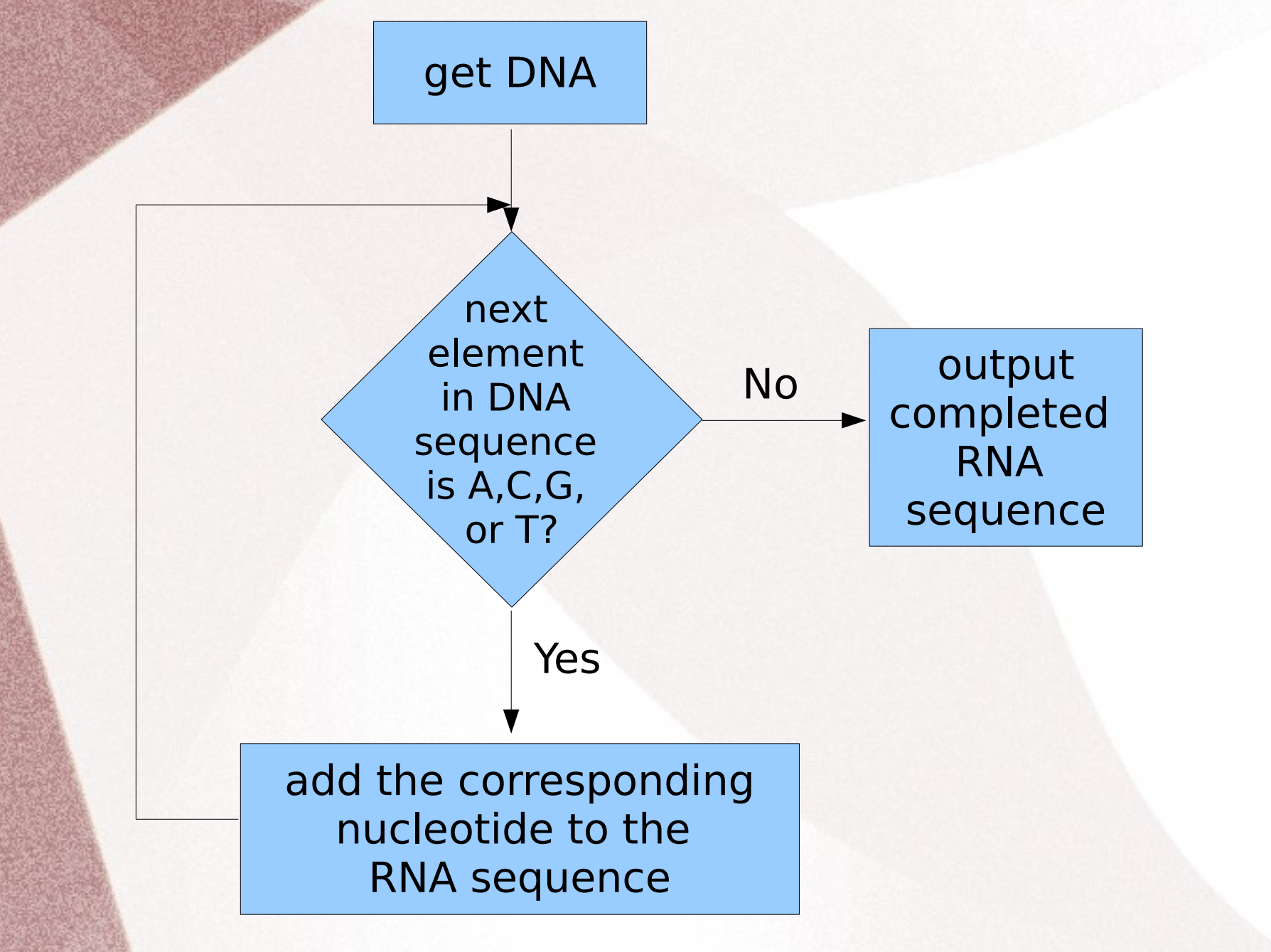

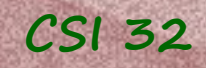

## **DNA to RNA Transcription**

The sketch of our program:

def hello():

...

...

def transcribe(dna):

def main() get input, assign to dna result=transcribe(dna) output result main()

See the implementations in DNA-RNA-trans.py, DNA-RNA-trans2.py **CSI 32**

### **5.1 While loops**

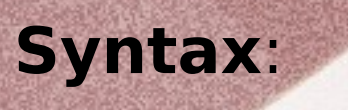

#### while condition: body

In any loop body the command **break** causes an immediate stop to the entire loop. (very useful sometimes)

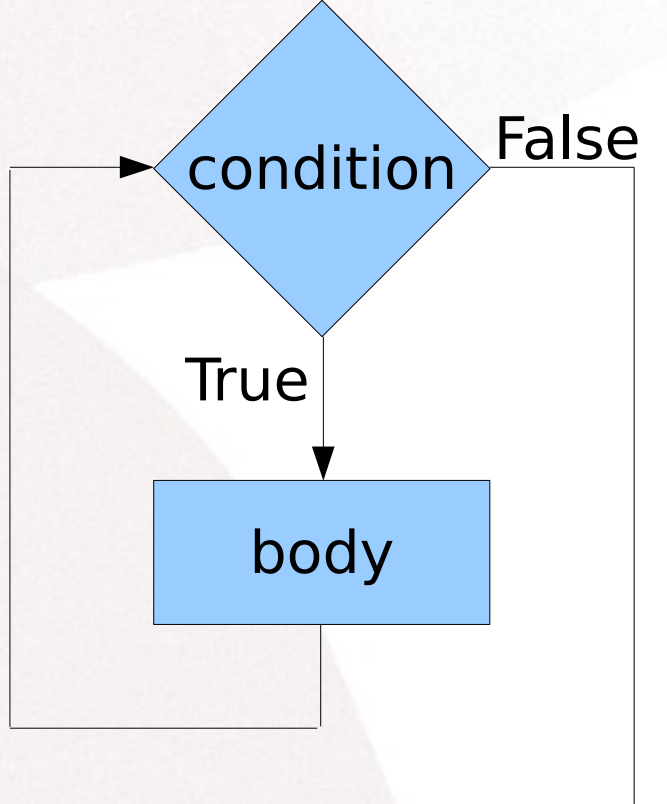

#### **Example**:

while response.lower() in ('y','yes') # body of the loop: …

response=input("Continue (Yes/No)?

# out of the loop code: …

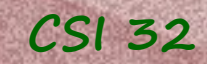

### **Infinite loops**

In a for loop, the overall number of iterations is naturally bounded based on the length of the original sequence.

In a while loop, the overall number of iterations is not explicitly bounded. It is determined by a combination of the loop condition and the changing state of underlying values.

A potential pitfall: the while loop never ends (infinite loop)

**Example**:

while True: print("Hello!")

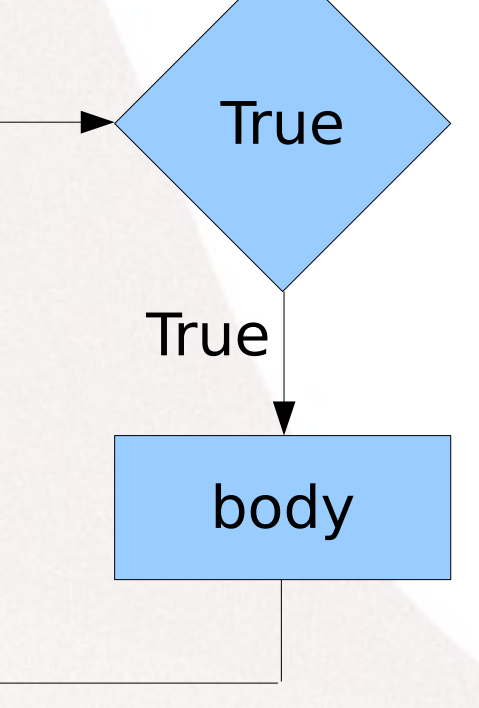

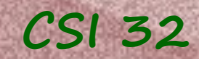

#### **Example**:

An integer  $k \ge 2$  is a **prime number** if it is not evenly divisible by any numbers in **range(2,k)**. Write a program that checks whether a given number **n** is a prime number or a composite number.

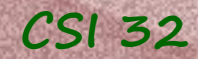

#### **Example**:

An integer  $k \ge 2$  is a **prime number** if it is not evenly divisible by any numbers in **range(2,k)**. Write a program that checks whether a given number **n** is a prime number or a composite number.

#### A comment:

When checking whether a number **n** is prime or not, there is no need to check the divisibility of this number by a number, whose square is more than **n**. - this reduces the complexity of an algorithm

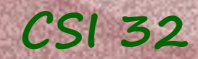

#### **Example**:

An integer  $k \ge 2$  is a **prime number** if it is not evenly divisible by any numbers in **range(2,k)**. Write a program that checks whether a given number **n** is a prime number or a composite number.

#### A comment:

When checking whether a number **n** is prime or not, there is no need to check the divisibility of this number by a number, whose square is more than **n**.

- this reduces the complexity of an algorithm.

**Question**: what numbers we don't need to check for primality?

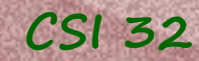

 $n=eval(input("Enter a whole number > 1:"))$ d=2 # d is our divisor while  $n\%d > 0$  and  $d**2 < n$ :  $d+1$ if  $n\%d := 0$ : print(n, "is a prime number.") else: print(n, "is a composite number.") see the program while-loop.py Two exit conditions. What are they?

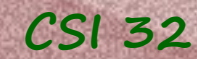

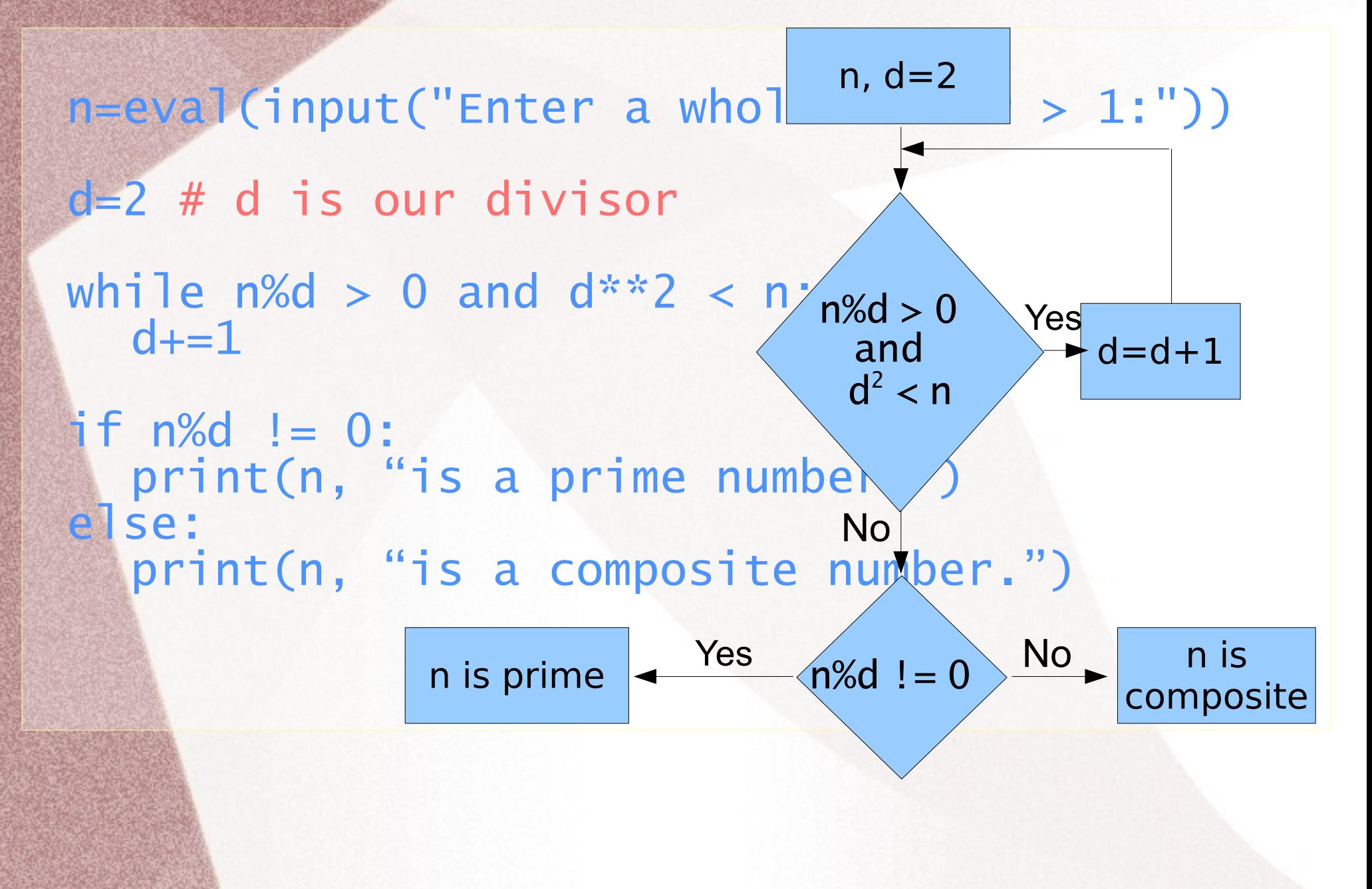

### In-class Work

- Write a program that generates multiplication table *nxn* for a positive integer *n*
- Consider the following code:

```
a = 10b = 64while a < b:
     print(a," ",b)
     a = 1b = b/2
```
Predict the output of this code if executed

#### Homework 2 assignment **CSI 32**

**Exercise 1**: give a flowchart portraying the algorithm you wrote for problem 1.5 or 1.8

Page 155 / exercise 4.29

Page 196 / exercise 5.6